# UNIVERSIDAD TECNOLÓGICA NACIONAL FACULTAD REGIONAL RECONQUISTA TECNICATURA UNIVERSITARIA EN MECATRÓNICA

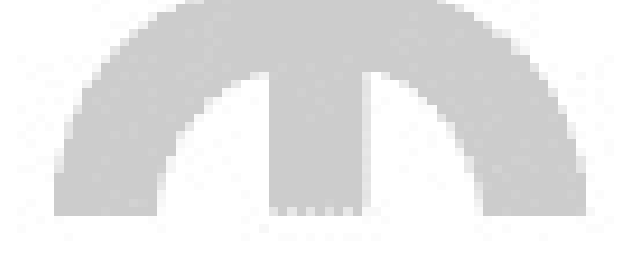

MANTENIMIENTO INDUSTRIAL – AÑO 2021

UNIDAD 2 – PARTE 1

Profesor: Ing. Leonardo Santa Cruz

# INTRODUCCIÓN

En las siguientes clases veremos herramientas que le servirán al jefe o gerente de mantenimiento (y con más razón al propietario de su propia Pyme) en su trabajo administrativo. Se trata de técnicas que ayudan a priorizar problemas a atender y encaminarnos hacia la mejora continua.

Desde ya que el trabajo de escritorio no es compatible con las urgencias. Si se está incendiando el cuarto de calderas no vamos a sentarnos a repasar esta unidad para saber qué decisión tomar. Sin embargo una administración eficaz y eficiente hará que, con el tiempo, las urgencias vayan siendo cada vez menos y logremos convertir el mantenimiento correctivo indeseado en un mantenimiento bien planificado donde nosotros tengamos el control de la situación.

# HERRAMIENTAS DE GESTIÓN

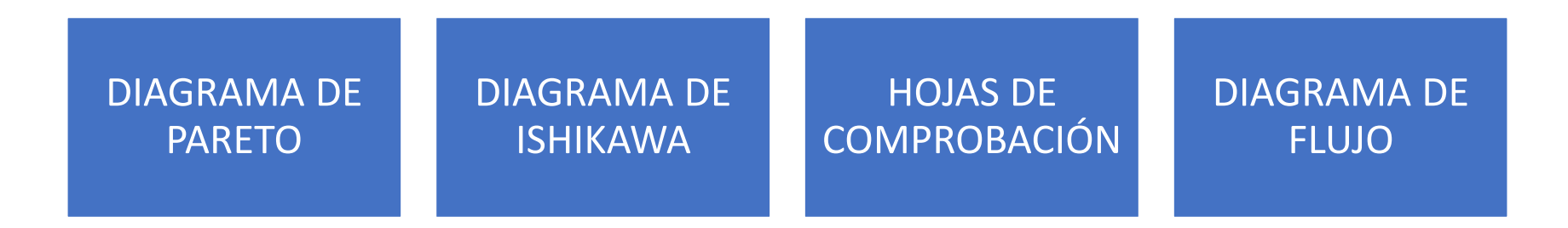

Son algunas de las más utilizadas y que veremos a continuación.

Vilfredo Pareto (1848-1923) estudió la distribución de la riqueza en Europa encontrando que había pocas personas con mucho dinero, y muchas personas con poco dinero. Esta desigual distribución de la riqueza se volvió una parte integral de la teoría económica. Años después este concepto fue reconocido como de aplicación universal en muchos campos donde el 80% de un total se debía al 20% de los elementos.

Un diagrama de Pareto es una gráfica que clasifica los datos en orden descendente, de izquierda a derecha. En el eje horizontal se grafican las categorías (distintos tipos de falla ocurridas en un equipo, distintos equipos en cierto proceso, nombres de operarios o de proveedores, etc.) En el eje vertical se grafican frecuencias, o sea, cantidad de veces que apareció cada categoría, (o dinero si hablamos de costos).

En orden descendente significa que las mayores frecuencias van a la izquierda y las menores a la derecha.

En la figura vemos que la categoría F (que puede ser cualquiera, como veremos en la práctica) se contó 24 veces, la categoría C, 10 veces, y así sucesivamente.

La lista de donde obtenemos estas cantidades normalmente estará desordenada porque será fruto de una recopilación de información. Así que lo primero es ordenarla de mayor a menor.

La categoría O representa "otros" y se utiliza cuando hay demasiadas categorías a la derecha con muy pocas apariciones. Para no hacer demasiado ancho el diagrama, directamente se agrupan en una categoría "otros" que se coloca, como corresponde, totalmente a la derecha.

¿Y no podemos hacer directamente una lista de mayor a menor y ya? Sí. Sin embargo la utilidad de esta herramienta es que es muy visual. Por ejemplo, si está impreso en una hoja A3 (junto con otras gráficas e informes de mantenimiento), con pasar caminando por el pasillo podríamos identificar los dos o tres problemas más urgentes. Y el hecho de que esté a la vista de todos tiene un efecto superior, por ejemplo en una reunión entre nosotros y producción.

¿Y qué tiene que ver la gráfica con la ley de Pareto? ¿Cómo vemos cuáles son las categorías que provocan el 80% de los problemas?

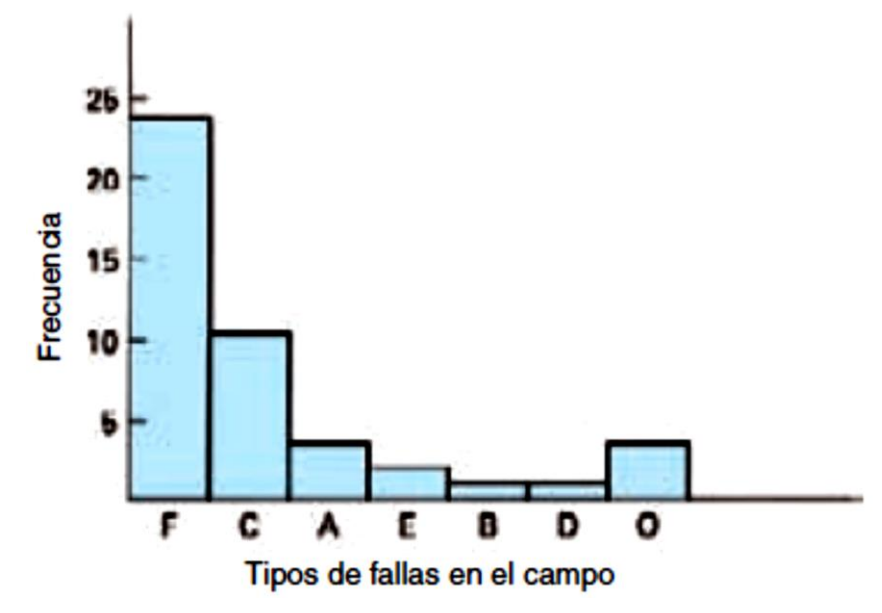

Además de la altura de cada barra que, como dijimos representa la frecuencia de aparición de cada categoría, debemos graficar la línea acumulada.

Para graficar la línea acumulada primero debemos contar el total de apariciones de todas las categorías. En este ejemplo:  $23+10+3+2+1+1+4 = 43$ 

Entonces, a la derecha, dibujamos el eje de porcentajes cuyo 100% debe coincidir con el total sumado (43 en este caso).

Y luego simplemente vamos graficando el polígono que sale de sumar la altura de la primera barra con la segunda (23+10 = 33), luego con la tercera (33+3 = 36) y así sucesivamente (puntos oscuros y línea azul en la figura).

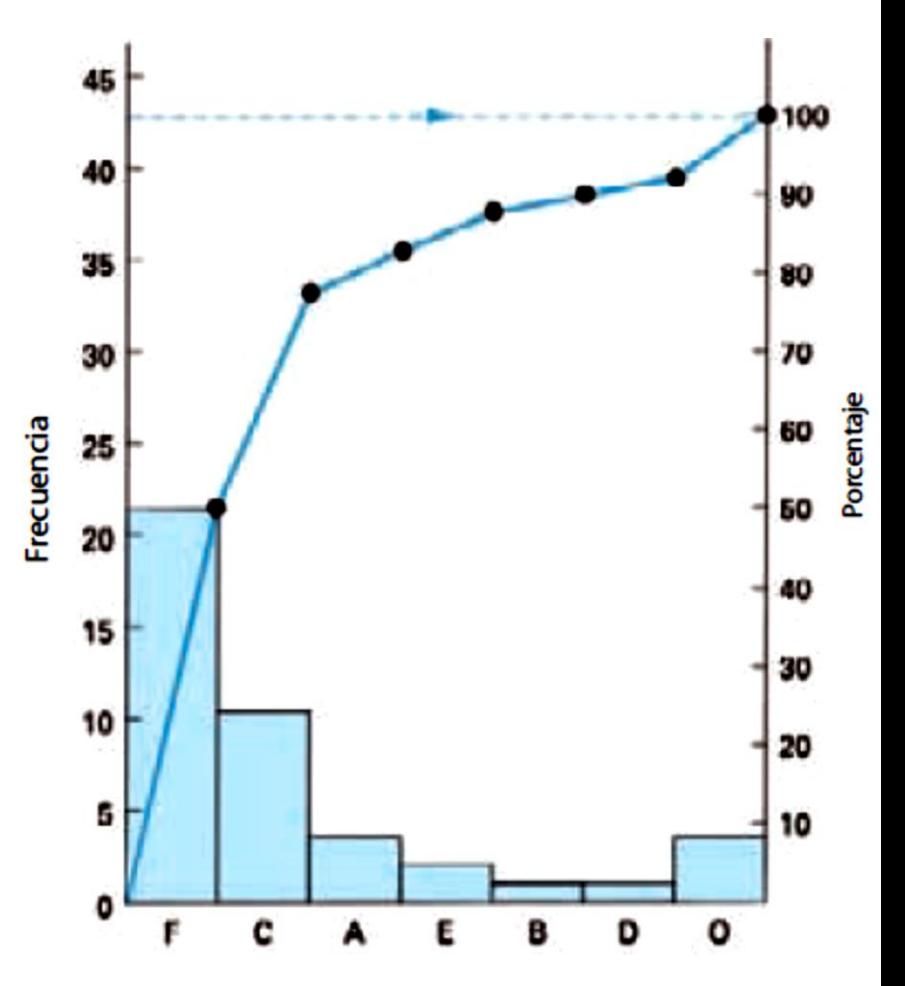

Además de la altura de cada barra que, como dijimos representa la frecuencia de aparición de cada categoría, debemos graficar la línea acumulada.

Para graficar la línea acumulada primero debemos contar el total de apariciones de todas las categorías. En este ejemplo:  $23+10+3+2+1+1+4 = 43$ 

Entonces, a la derecha, dibujamos el eje de porcentajes cuyo 100% debe coincidir con el total sumado (43 en este caso).

Y luego simplemente vamos graficando el polígono que sale de sumar la altura de la primera barra con la segunda (23+10 = 33), luego con la tercera (33+3 = 36) y así sucesivamente (puntos oscuros y línea azul en la figura).

Finalmente, nos paramos en el 80% del eje de la derecha hasta interceptar la línea acumulada y de ahí bajamos.

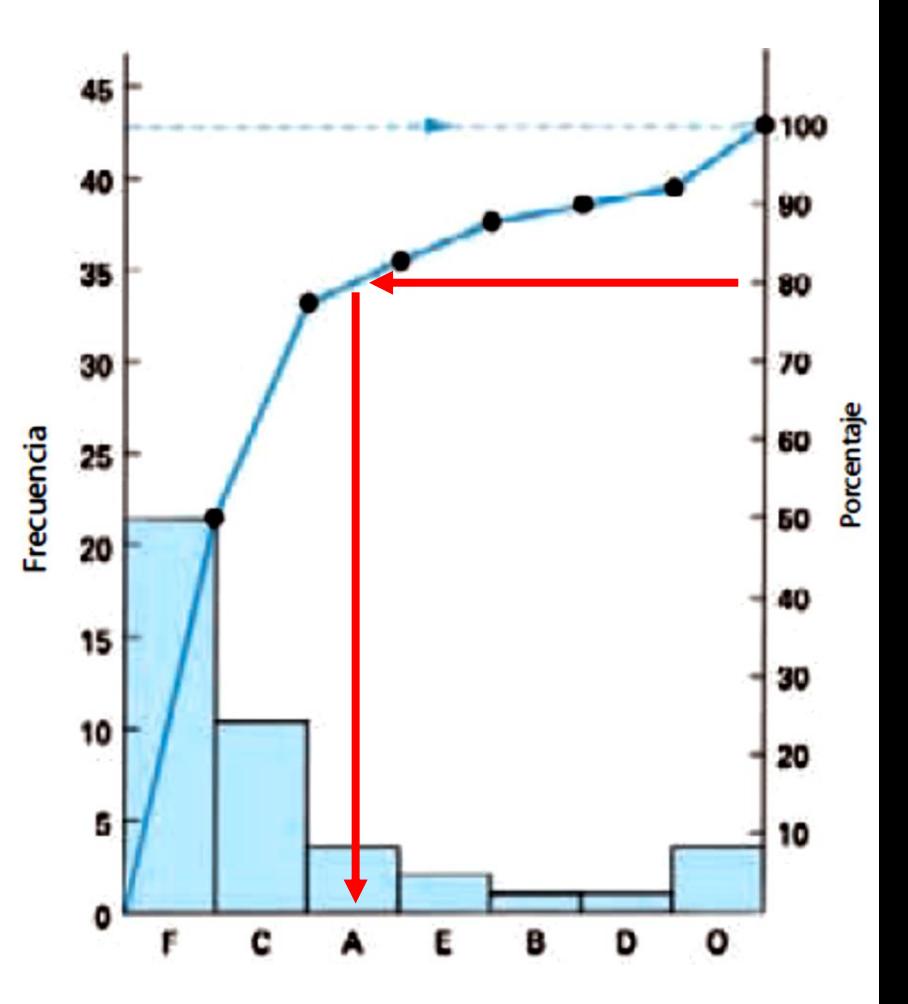

Además de la altura de cada barra que, como dijimos representa la frecuencia de aparición de cada categoría, debemos graficar la línea acumulada.

Para graficar la línea acumulada primero debemos contar el total de apariciones de todas las categorías. En este ejemplo:  $23+10+3+2+1+1+4 = 43$ 

Entonces, a la derecha, dibujamos el eje de porcentajes cuyo 100% debe coincidir con el total sumado (43 en este caso).

Y luego simplemente vamos graficando el polígono que sale de sumar la altura de la primera barra con la segunda (23+10 = 33), luego con la tercera (33+3 = 36) y así sucesivamente (puntos oscuros y línea azul en la figura).

Finalmente, nos paramos en el 80% del eje de la derecha hasta interceptar la línea acumulada y de ahí bajamos.

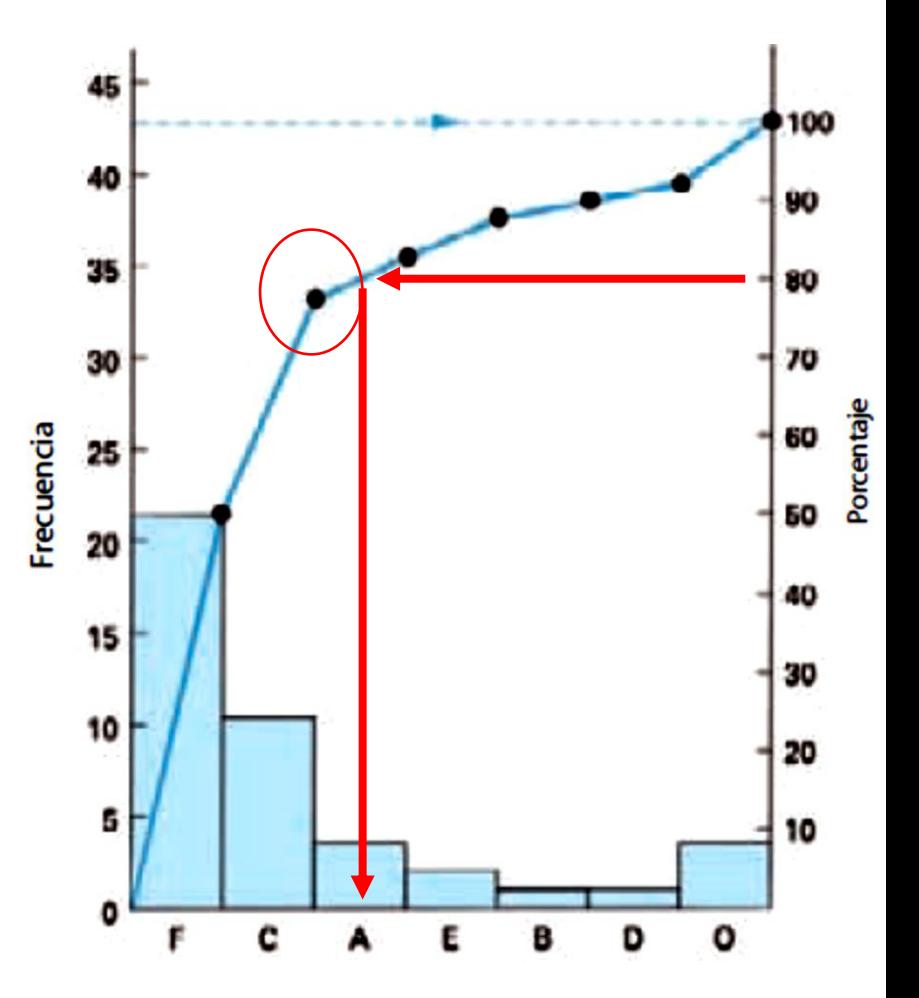

Así encontramos que, en este ejemplo, casi el 80% de la cuenta está generada por las categorías F y C.

Si F y C fueran, por ejemplo, los dos tipos de fallas que más paradas imprevistas provocan en un proceso, serían las primeras a atenderse y solucionarse.

Esto sirve no sólo como herramienta de análisis (encontrar el 20% de categorías que suman casi el 80% de las paradas imprevistas) y toma de decisiones (generar acciones para corregir estas fallas) sino también como herramienta de planificación. Porque ni bien F y C hayan sido atendidas y solucionadas, ahora A y E (y quizás también B) posiblemente conformarán el nuevo 80%.

Reflexión final: atacar los problemas F y C es mucho más eficiente (y ser eficiente es obligación ya que los recursos de la empresa son limitados) que atacar cualquier otra categoría. En este ejemplo, poner todos los esfuerzos de nuestra gestión en reducir a la mitad el tipo de falla F producirá una reducción en la cantidad total de paradas imprevistas mucho mayor que si nos esforzamos en reducir a la mitad el tipo de falla E. Esto, una vez graficado el diagrama, parece muy obvio. Pero en medio de la batalla del día a día, sobre todo si el personal subordinado o los supervisores de producción no están bien entrenados, todo puede parecer una urgencia. Esta y las demás herramientas le ayudarán a no terminar siendo la "ambulancia" de la fábrica.

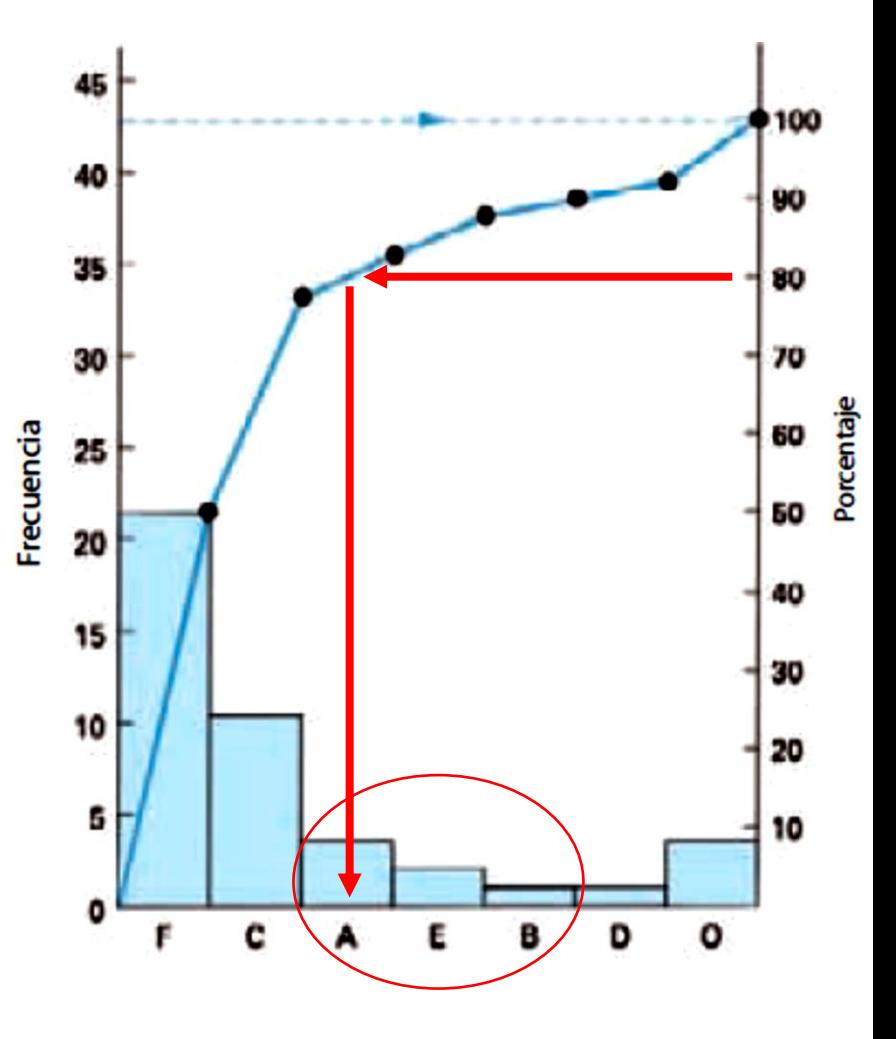

#### Fin de la clase. Muchas gracias.

*"El 80% del examen final será extraído de la clase a la que faltó y del apunte que no leyó." Leyes del terror aplicado (Leyes de Murphy)*